### Virtualisierung mit Xen Übersicht, Tools, API's

### Henning Sprang

#### Silpion IT Solutions GmbH/B1 Systems GmbH

### 2007-11-08 / SAGE Hamburg

4日下

→ 伊 ▶ → 手

<span id="page-0-0"></span>**Inches** 

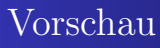

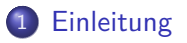

- 2 [Xen Übersicht](#page-3-0)
- 3 [Xen Nutzung](#page-9-0)
- 4 [Management-Tools und API's](#page-10-0)

5 [Gast-Installation](#page-20-0)

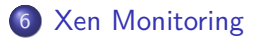

4日)

4 冊 ▶

э  $\sim$ э  $299$ 

∍

[Über den Redner](#page-2-0)

# Über den Redner - Henning Sprang

- **.** Linux seit 1997 Free Software Enthusiast und aktiv in diversen Projekten (Debian, FAI, xen-tools, Xen, früher PHP)
- Virtualisierung:
	- Nutzung für Test- und Entwicklungssysteme
	- VMWare, Qemu seit ca. 2002
	- Xen seit Ende 2005
- Monitoring:
	- 2 Jahre Geonetwatch Testing als interner Kunde
- Software-Entwicklung:
	- FAI mit Shell und Perl seit ca. 3 Jahren
	- Client/Server, Web, XML mit Python, PHP, Ruby(Rails)

<span id="page-2-0"></span>4 17 18

[Was ist Xen](#page-3-0) [Ein laufendes Xen System besteht aus:](#page-4-0) [Einsatzzwecke](#page-6-0) [Support](#page-7-0)

4日下

④ 一 一 一 一 一 一

<span id="page-3-0"></span> $\Omega$ 

### Was ist Xen

- **Hypervisor-basierte Virtualisierung** 
	- Hypervisor: Kontrollinstanz für Betriebssysteme
- **•** Effiziente Paravirtualisierung
- Im HVM-Modus: Nutzung von Prozessor-Features für Virtualisierung

[Was ist Xen](#page-3-0) [Ein laufendes Xen System besteht aus:](#page-4-0) [Einsatzzwecke](#page-6-0)

4 0 8

→ 何 ▶ → 臣 ▶ →

<span id="page-4-0"></span>つくい

### Ein laufendes Xen System besteht aus:

- Einem Hypervisor (unterstützt PV und HVM)
- Domain0 modifiziertes OS im PV Modus
	- Steuerungsfunktionen und Bereitstellung von Treibern
- in Domain 0 laufen:
	- Xend Steuerungsdämon
	- qemu-dm (device model) emuliert Hardware-Schnitstellen
	- xm Kommandozeilen-Werkzeug
- 1-n DomU-Systeme im PV oder HVM Modus
- Virtuelles Netzwerk
	- Standard-Technologien: NAT, Bridge, Routing

[Was ist Xen](#page-3-0) [Ein laufendes Xen System besteht aus:](#page-4-0) [Ähnliche Virtualisierungs- Systeme](#page-5-0) [Einsatzzwecke](#page-6-0) [Support](#page-7-0)

∢ロ ▶ ∢何 ▶ ∢ ヨ ▶ ∢ ヨ ▶

<span id="page-5-0"></span> $\Omega$ 

Ähnliche Virtualisierungs- Systeme

- VMWare ESX Server
- IBM AVM/LPAR
- Für Xen HVM: KVM Kernel Virtual Machine

[Was ist Xen](#page-3-0) [Ein laufendes Xen System besteht aus:](#page-4-0) [Einsatzzwecke](#page-6-0) **[Support](#page-7-0)** 

4日下

→ 何 ▶ → 手 ▶

<span id="page-6-0"></span>つくい

## Einsatzzwecke

- **•** Bessere Auslastung von Ressourcen
- Trennung von Diensten in eigenen OS-Containern
- Software-Entwicklung und -Testing
- **o** Desktop-Betrieb?
	- Nicht für reguläre Nutzung (ACPI, Grafik, . . . )
	- In Entwicklung, z.B. 3D- Beschleunigungs-API, HVM Performance und Stabilität, Xen VFB(Virtual Frame Buffer)

[Einleitung](#page-2-0) [Xen Übersicht](#page-3-0) [Xen Nutzung](#page-9-0) [Management-Tools und API's](#page-10-0) [Gast-Installation](#page-20-0) [Xen Monitoring](#page-26-0) [Finally. . .](#page-29-0) [Was ist Xen](#page-3-0) [Ein laufendes Xen System besteht aus:](#page-4-0) [Einsatzzwecke](#page-6-0) [Support](#page-7-0)

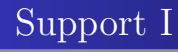

- Unabhängiger Support maßgeschneidert und ohne Distributionsbindung
	- Bieten zum Beispiel Silpion IT Solutions und ihr Partner B1 Systems GmbH
- Distributions-Support:
	- Kommerzielle Distributionen bieten für die Xen Pakete in Enterprise Versionen den gleichen Support wie für andere Pakete, sowie Sicherheitsupdates
	- Debian: Sicherheitsupdates, Support durch Dritt- und unabhängige Anbieter

<span id="page-7-0"></span>∢ ロ ▶ - ∢ 何 ▶ - ∢ ヨ ▶ ·

[Was ist Xen](#page-3-0) [Ein laufendes Xen System besteht aus:](#page-4-0) [Ähnliche Virtualisierungs- Systeme](#page-5-0) [Einsatzzwecke](#page-6-0) [Support](#page-7-0)

4日下

→ 何 ▶ → 手 ▶

つくい

# Support II

- XenSource Support
	- Für Open Source Xen: nicht angeboten
	- Kommerzielle Versionen:
		- XenServer und XenEnterprise: Sicherheitsupdates und Problembehebung.
		- XenExpress: kein Support
- Gastsysteme: Support für Enterprise Versionen, die als Gastsystem in anderen Distributionen laufen, unklar
	- Annahme: kann man einen Fehler auf echter Hardware reproduzieren, helfen Sie – kann man es nicht muss der Hersteller des Hostsystems dafür sorgen, dass die Xen Implementierung sich genau wie ein echtes System verhält

# Xen Nutzung

- **•** Installation:
	- Distributionspakete in allen Distributionen gängigen Paketmanager benutzen
	- Pakete von XenSource: neueste Features (alle 3-6 Monate)
- Konfiguration und Bereitstellung von Gastsystemen
	- Umfangreich (man kann Bücher darüber schreiben...)
	- Stark abhängig von Distribution, Anwendungsfall, Hardware, Versionen(Xen und Linux)
	- Debian: debootstrap, xen-tools(Konsole)
	- SuSE: Yast (grafisch), yum
	- Fedora: virt-manager (grafisch), virt-install (Konsole), yum(Konsole)

4日)

<span id="page-9-0"></span>**K 何 ▶ 【 三 ▶ 【** 

[Yast, XenMan](#page-10-0) [Enomalism, VirtManager](#page-11-0) [Argo\(s\), Xen-Shell](#page-12-0) [OpenQRM](#page-14-0) [Ganeti, DTC-Xen](#page-15-0) [XenAPI](#page-17-0) [Andere API's](#page-19-0)

# Yast, XenMan

- **Q** Unter SuSE: Yast
	- Starten/Stoppen/manuelle Überwachung
	- **.** Installation von SuSE-Gästen
	- Funktioniert rund und zuverlässig
- XenMan (Project ConVirt)
	- Nettes GUI zum starten und stoppen, Konsole öffnen
	- Gast-Installation: Keine Erfolge im Test, ab 0.6 aber Konzept und Dokumentation verbessert

4 0 8

<span id="page-10-0"></span>す ( 一) の す す す す

[Yast, XenMan](#page-10-0) [Enomalism, VirtManager](#page-11-0) [Argo\(s\), Xen-Shell](#page-12-0) [OpenQRM](#page-14-0) [Ganeti, DTC-Xen](#page-15-0) [XenAPI](#page-17-0) [Andere API's](#page-19-0)

### Enomalism, VirtManager

- **•** Enomalism
	- Interessant, aber noch alpha
	- $\bullet$  Installationsschwierigkeiten, Packaging, Funktionalität kann yum config zerschießen
- VirtManager
	- Unter Fedora GUI zum anlegen, installieren, starten, stoppen, manuell überwachen von VM's
	- Basiert auf libvirt generische Bibliothek zum Management von Virtualisierungs-Umgebungen
	- Generell O.K. an machen Stellen etwas hakelig

4 0 8

<span id="page-11-0"></span>→ 何 ▶ → 三 ▶

[Enomalism, VirtManager](#page-11-0) [Argo\(s\), Xen-Shell](#page-12-0) [OpenQRM](#page-14-0) [Ganeti, DTC-Xen](#page-15-0) [XenAPI](#page-17-0) [Andere API's](#page-19-0)

# Argo(s), Xen-Shell I

- Argos
	- Remote-Protokoll, Server, mehrere Clients zur Steuerung Beta
- Xen-Shell
	- Management-Shell für einzelne Xen Domains
	- **Funktioniert auf Anhieb, interessant für Hosting**

**≮ロト ⊀母ト ⊀∃ト ⊀** 

<span id="page-12-0"></span>重

[Argo\(s\), Xen-Shell](#page-12-0) [OpenQRM](#page-14-0) [Ganeti, DTC-Xen](#page-15-0) [XenAPI](#page-17-0) [Andere API's](#page-19-0)

E

 $299$ 

## Argo(s), Xen-Shell II

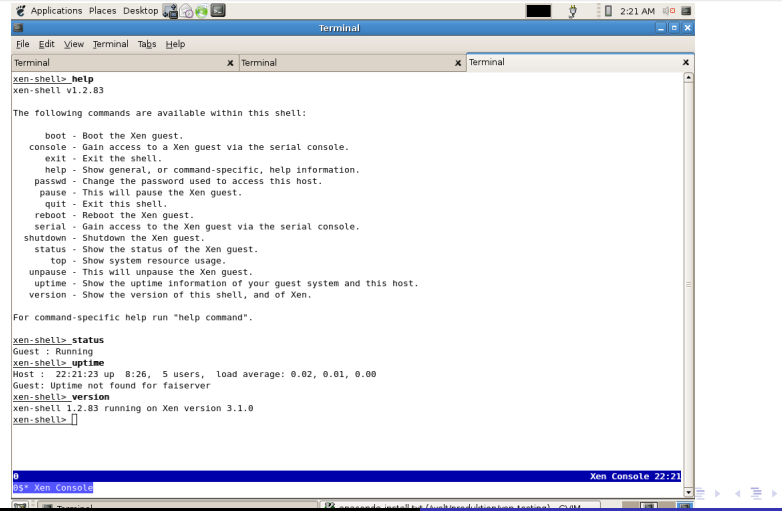

Henning Sprang [Virtualisierung mit Xen](#page-0-0)

[Yast, XenMan](#page-10-0) [Enomalism, VirtManager](#page-11-0) [Argo\(s\), Xen-Shell](#page-12-0) [OpenQRM](#page-14-0) [Ganeti, DTC-Xen](#page-15-0) [XenAPI](#page-17-0) [Andere API's](#page-19-0)

# OpenQRM

### ● OpenQRM

- Umfangreiche Datacenter-Management-Lösung
- Viele Module für Integration von Virtualisierung, Storage, Monitoring, HA
- Tests allerdings nicht sehr erfolgreich viele Nachteile:
	- Schwer zu installieren/kompilieren, keine sauberen Distributionspakete
	- Viele Standard-Libraries als eigene Binaries statt Nutzung der vorhandenen
	- Bedienung inkonsistent: einige Dinge gehen nur über GUI, einige nur über Konsole.
	- Gibt bestimmte Dinge vor, von denen nur schwer abgewichen werden kann

∢ロ ▶ ∢何 ▶ ∢ ヨ ▶ ∢ ヨ ▶

<span id="page-14-0"></span>つくへ

[Yast, XenMan](#page-10-0) [Argo\(s\), Xen-Shell](#page-12-0) [OpenQRM](#page-14-0) [Ganeti, DTC-Xen](#page-15-0) [XenAPI](#page-17-0) [Andere API's](#page-19-0)

# Ganeti, DTC-Xen I

- Ganeti Management-Tool für Xen-basierte Cluster
	- **Installation von virtuellen Instanzen**
	- Verschieben von Node zu Node im Fehlerfall (nicht live, aber Volumes mit DRBD gespiegelt)
	- Frühes Entwicklungsstadium, hochinteressant
	- http://code.google.com/p/ganeti/
- **o** DTC-Xen
	- Performance-Grafiken und SOAP-Server für DTC Steuerungskonsole
	- Einfaches Generieren von Performance-Grafiken
	- DTC sehr komplex und umfangreich (kein Erfolg bei Versuch, es "eben mal" zu testen)

<span id="page-15-0"></span>∢ロ ▶ ∢何 ▶ ∢ ヨ ▶ ∢ ヨ ▶

[Yast, XenMan](#page-10-0) [Enomalism, VirtManager](#page-11-0) [Argo\(s\), Xen-Shell](#page-12-0) [OpenQRM](#page-14-0) [Ganeti, DTC-Xen](#page-15-0) [XenAPI](#page-17-0) [Andere API's](#page-19-0)

### Ganeti, DTC-Xen II

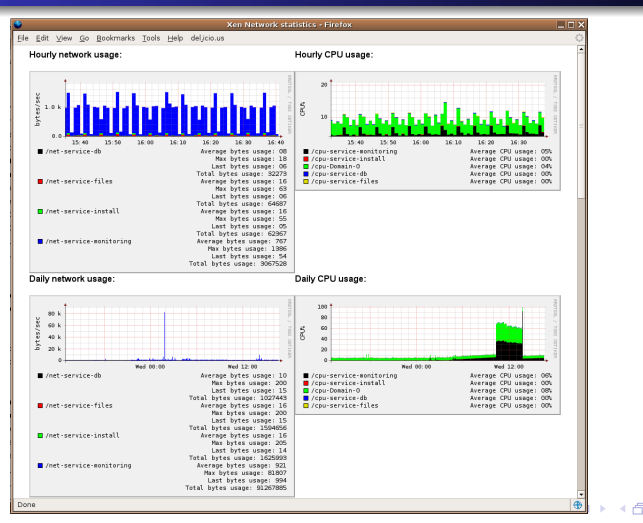

Henning Sprang [Virtualisierung mit Xen](#page-0-0)

∍

 $\Omega$ 

[Yast, XenMan](#page-10-0) [Enomalism, VirtManager](#page-11-0) [Argo\(s\), Xen-Shell](#page-12-0) [OpenQRM](#page-14-0) [Ganeti, DTC-Xen](#page-15-0) [XenAPI](#page-17-0) [Andere API's](#page-19-0)

### XenAPI – Was ist es?

- Erst ab Xen 3.1
- XML-RPC Interface über Unix Socket oder HTTP
- In Zukunft feste und zentrale Schnittstelle für Managementund Monitoring-Tools – Grundlage für xm, Xen-CIM und andere.
- **•** Bindings für diverse Sprachen: C, Python, Java, Perl
- Leider kaum (für Programmierer effizient nutzbar) dokumentiert:
	- API nur als PDF für XML-RPC calls nicht gut zu browsen
	- Wenige Beispiele für Nutzuing der Bindings

∢ロ ▶ ∢何 ▶ ∢ ヨ ▶ ∢ ヨ ▶

<span id="page-17-0"></span> $\Omega$ 

#### [Yast, XenMan](#page-10-0) [Enomalism, VirtManager](#page-11-0) [Argo\(s\), Xen-Shell](#page-12-0) [OpenQRM](#page-14-0) [Ganeti, DTC-Xen](#page-15-0) [Andere API's](#page-19-0)

### XenAPI – Beispiel

```
#!/usr/bin/python
import sys
sys.path.append('/usr/lib/python')
from xen.xm.XenAPI import Session
session = Session('http://localhost:9363/')
session.login_with_password(' ', ' ')
print "Session: " + str(session)
vm = session.xenapi.VM
vm_list = session.xenapi.VM.get_all()
print vm_list
```
イロト イ母 トイヨ トイヨ トー

э

[Einleitung](#page-2-0) [Xen Übersicht](#page-3-0) [Xen Nutzung](#page-9-0) [Management-Tools und API's](#page-10-0) [Gast-Installation](#page-20-0) [Xen Monitoring](#page-26-0) [Finally. . .](#page-29-0) [Yast, XenMan](#page-10-0) [Argo\(s\), Xen-Shell](#page-12-0) [OpenQRM](#page-14-0) [Ganeti, DTC-Xen](#page-15-0) [XenAPI](#page-17-0) [Andere API's](#page-19-0)

## Andere

- **o** libvirt
	- Generalisierte Steuerungs-API für Virtualisierungs-Umgebungen
	- Basis für Fedora's Virt-Manager
- Argo/Argos
	- Remote-Protokoll, das via HTTP Connections Fernsteuerung von Xen Hosts erlaubt
	- Von dem Entwickler von xen-tools und xen-shell
	- Argo: funktionierende, ältere Implementierung
	- Argos: kompletter Rewrie in Ruby

<span id="page-19-0"></span>∢ ロ ▶ - ∢ 何 ▶ - ∢ ヨ ▶ ·

[Strategien](#page-20-0) [Schwierigkeiten](#page-21-0) [Offene Werkzeuge](#page-22-0) [Weitere Installationswerkzeuge](#page-25-0)

# Strategien

- **•** Installation in ein gemountetes Verzeichnis mit geeigneten Werkzeugen
- Netzwerk-Installation über NFS- Root
- Starten des Distributions-Installers in einer VM
	- Die SuSE und Fedora Tools gehen diesen Weg
	- für PV-Domains sind Modifikationen und spezielle Vorbereitung nötig
	- Debian D-I läuft noch nicht direkt in einer DomU (Aber: wer will schon manuell Installer-Fragen beantworten?!)
- **•** In HVM-Modus: Installations-CD starten
	- Nicht für alle unveränderten OS Schwierigkeiten mit \*BSD

<span id="page-20-0"></span>モロト (何) モミトヨ

[Schwierigkeiten](#page-21-0) [Offene Werkzeuge](#page-22-0) [Weitere Installationswerkzeuge](#page-25-0)

# Schwierigkeiten

- Cross-Distribution Installationen sind bei Fedora und SuSE hakelig
	- Fedora-Kernel hat Eigenheiten, die ihn für Debian und SuSE-Gäste ungeeignet machen
	- Yast unter Fedora und Debian? Nein! Yum aber: korrekten Aufruf zu finden ist schwer
- Einige Werkzeuge mangelhaft Evaluation aufwändig, Ergebnisse unbefriedigend
- Bequeme automatische Installationen mit einem Kommandozeilen-Werkzeug nur bei Debian(-basierten) Distributionen sehr einfach.

4日下

<span id="page-21-0"></span>→ 何 ▶ → 臣 ▶ →

[Schwierigkeiten](#page-21-0) [Offene Werkzeuge](#page-22-0) [Weitere Installationswerkzeuge](#page-25-0)

## Offene Werkzeuge

- Vielzahl an Implementationen vorhanden(nicht alle Xen-spezifisch)
- Xen-Tools und FAI einzeln nutzbar, zusammen ein super Team
- Es gibt noch eine Reihe anderer zu evaluieren

**≮ロト ⊀母ト ⊀∃ト ⊀** 

ヨト

<span id="page-22-0"></span> $\Omega$ 

[Schwierigkeiten](#page-21-0) [Offene Werkzeuge](#page-22-0) [Weitere Installationswerkzeuge](#page-25-0)

### Offene Werkzeuge – xen-tools

- Kommandozeilen-Werkzeug
- **Generiert Xen-Konfigurationen und Block-Devices**
- Config-Templates werden gefüllt aus:
	- xen-tools Haupt-Konfigurationsdatei
	- Preset Dateien (-config)
	- Kommandozeilen-Eingabe
- Roles für spezifische Anpassungen
	- Leider nur genau 1 role pro system
- Erweiterbar mit Hooks und eigenen Role Scripten

4日)

4母 ト 4目 ト

[Schwierigkeiten](#page-21-0) [Offene Werkzeuge](#page-22-0) [Weitere Installationswerkzeuge](#page-25-0)

# Offene Werkzeuge – FAI

- Kein Xen-spezifisches Werkzeug(einige Funktionen wurden aber speziell für die Nutzung mit Xen angepasst) -
- **•** Installations-Framework
- Script- und Klassen-basiert
- **•** Multi-Distribution-Installation
- Flexibel
	- Installation via Netzwerk oder in ein gemountestes Filesystem
	- Kann auch echte Hardware über Netzwerk oder CD (USB-Stick in Arbeit) installieren
	- Mit beliebigen Scripten erweiterbar

∢ロ ▶ ∢何 ▶ ∢ ヨ ▶ ∢ ヨ ▶

[Schwierigkeiten](#page-21-0) [Offene Werkzeuge](#page-22-0) [Weitere Installationswerkzeuge](#page-25-0)

### Weitere Installationswerkzeuge

- Selbstverständlich: Autoyast, Anaconda kickstart
- **•** Smartdomains
	- <http://smartdomains.sourceforge.net/>
- mln
	- <http://mln.sourceforge.net/>
- $\bullet$  cobbler/koan
	- <http://cobbler.et.redhat.com/>
- xenRoll

4日下

④ → → 三

<span id="page-25-0"></span> $\Omega$ 

[Wichtige Messwerte](#page-26-0) [Mess-Werkzeuge/Datenquellen](#page-27-0) [Andere Monitoring-Tools](#page-28-0)

### Wichtige Messwerte

- **•** Dienstverfügbarkeiten und ähnliches
	- Wie gehabt von innen oder außen messen
- Gesamt-Auslastung von
	- CPU (xentop/xm/XenAPI)
	- RAM (xentop/xm/XenAPI)
	- LVM (Platz für weitere VM's? check lym erweitern)
	- $\bullet$  I/O schwierig reale Gesamt-I/O Leistung muss bekannt sein

4日下

<span id="page-26-0"></span>4母 ト 4目 ト

[Wichtige Messwerte](#page-26-0) [Mess-Werkzeuge/Datenquellen](#page-27-0) [Andere Monitoring-Tools](#page-28-0)

## Mess-Werkzeuge/Datenquellen

- **a** In Xen enthalten:
	- xentop
	- XenMon.py
	- XenAPI
- **•** Tim Post's xml-pulse noch nicht getestet
- Unter dem Namen xendyn.py gibt es Code, der helfen könnte
- Weitere siehe Vortrag bei der Heinlein SLAC Konferenz:
	- [http://www.heinlein-support.de/upload/slac/](http://www.heinlein-support.de/upload/slac/xen_presentation_1.6.pdf) xen presentation 1.6.pdf

4日下

<span id="page-27-0"></span> $\mathbf{A} \oplus \mathbf{B}$   $\mathbf{B}$   $\mathbf{A} \oplus \mathbf{B}$   $\mathbf{B}$ 

[Wichtige Messwerte](#page-26-0) [Mess-Werkzeuge/Datenquellen](#page-27-0) [Andere Monitoring-Tools](#page-28-0)

# Mess-Werkzeuge/Datenquellen – Nagios Plugins

- xen-nagios-plugin.py Selbst entwickelt für das Xen Buch
	- Alpha-Version zur Prüfung der CPU-Last
	- Screen-Scraping von xentop -b
- check\_xen von Sebastion Clanzett
	- Prüft Xen-Dienste auf Dom0, DomU Status
	- Ebenfalls Screen-Scraping Performancedaten?
- **•** check-xendomains.py von Alvaro
	- Nicht erfolgreich getestet
	- Nutzt laut Quellcode xend http API-Funktionen
- Ausblick
	- XenAPI nutzen, Kooperation für ein wirklich gutes Plugin!
	- Wenn Python Bindings zu schwer handhabbar: Perl, C, Java Bindings stattdessen ausprobieren

<span id="page-28-0"></span>**∢ロ ▶ ∢伺 ▶ ∢ ヨ ▶** 

[Häufig gestellte Fragen](#page-29-0) [Xen – Fazit](#page-30-0) [Weitere Infos zu Xen](#page-31-0) [Werbung und Dankeschön](#page-32-0)

## Häufig gestellte Fragen

- Ist dynamische Zuweisung des Speichers zur Laufzeit möglich?
	- Man kann den Domains zugewiesenen Speicher(sowie anderer Hardware auch) während der Laufzeit ändern
	- Es hängt allerdings teilweise davon ab, ob das Gastsystem dies unterstützt.
- Unterstützt Xen Speicher-Overloading?
	- Nein. Soll auch in absehbarer Zeit nicht realisiert werden.
- Kennt Xen ein Konzept wie Ressourcengruppen bei VMWare?
	- Nein, dieses Funktionalität besteht zur Zeit nicht in Xen
- Wer nutzt Xen?
	- **.** Lufthansa
	- Google
	- Amazon EC2 basiert auf Xen
	- Debian Projekt

<span id="page-29-0"></span>す ( 一) の す す す す

[Häufig gestellte Fragen](#page-29-0) [Xen – Fazit](#page-30-0) [Weitere Infos zu Xen](#page-31-0) [Werbung und Dankeschön](#page-32-0)

## Xen – Fazit

- Xen: Fortgeschrittene und mächtige Virtualisierungs-Technologie
- Viele Dinge sind unter Voraussetzungen bequem möglich:
	- Wahl der passenden Distributionen und Werkzeuge
	- Von Entwicklern vorgesehene Arbeitsweisen einhalten macht vieles leicht
	- Komplexe virtuelle Netzwerke anlegen
	- Speicher- und Blockdevice-Management
- Einige Einsatzszenarien noch nicht voll ausgefeilt
	- Research und Entwicklung notwendig
- Hardware-Entwicklungen stehen noch aus (I/O Virtualisierung)
- <span id="page-30-0"></span>Viele third party Tools (noch) in Entwi[ckl](#page-29-0)[un](#page-31-0)[g](#page-29-0)

[Häufig gestellte Fragen](#page-29-0) [Xen – Fazit](#page-30-0) [Weitere Infos zu Xen](#page-31-0) [Werbung und Dankeschön](#page-32-0)

### Weitere Infos zu Xen

- Xen. Virtualisierung unter Linux.
	- Funktionsweise, Installation, Administration und Management
	- Von Benk, Zdrzalek, Dehner, Sprang
	- **erschienen beim Opensourcepress Verlag**
- Wikis
	- <http://wiki.xensource.com> das offizielle englisch-sprachige Wiki von XenSource
	- <http://www.xen-info.de/wiki/> deutsches Xen Wiki, im Aufbau
- **•** Mailinglisten
	- **Englisch: http://lists.xensource.com**
	- Deutsch: http://www.xen-info.de

4 0 8

<span id="page-31-0"></span>→ 何 ▶ → 臣 ▶ →

[Häufig gestellte Fragen](#page-29-0) [Xen – Fazit](#page-30-0) [Weitere Infos zu Xen](#page-31-0) [Werbung und Dankeschön](#page-32-0)

# Werbung und Dankeschön

Diese Präsentation wurde Ihnen präsentiert von B1-Systems und Silpion IT Solutions. Xen Consulting, Schulung, Development und Research

- http://www.xen-info.de
- http://www.b1-systems.de
- http://www.silpion.de

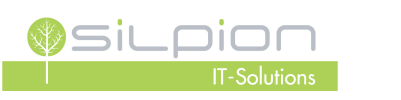

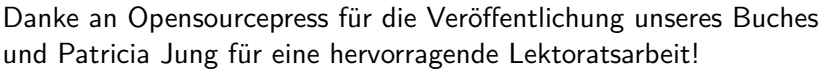

**SYSTEM** 

←ロト ←何ト ←ヨト ←ヨト

<span id="page-32-0"></span> $\Omega$